# **Guía de Usuario** INFORME TÉCNICO FINAL

Dirección de Ciencia de Frontera Convocatoria Paradigmas y Controversias de la Ciencia 2022

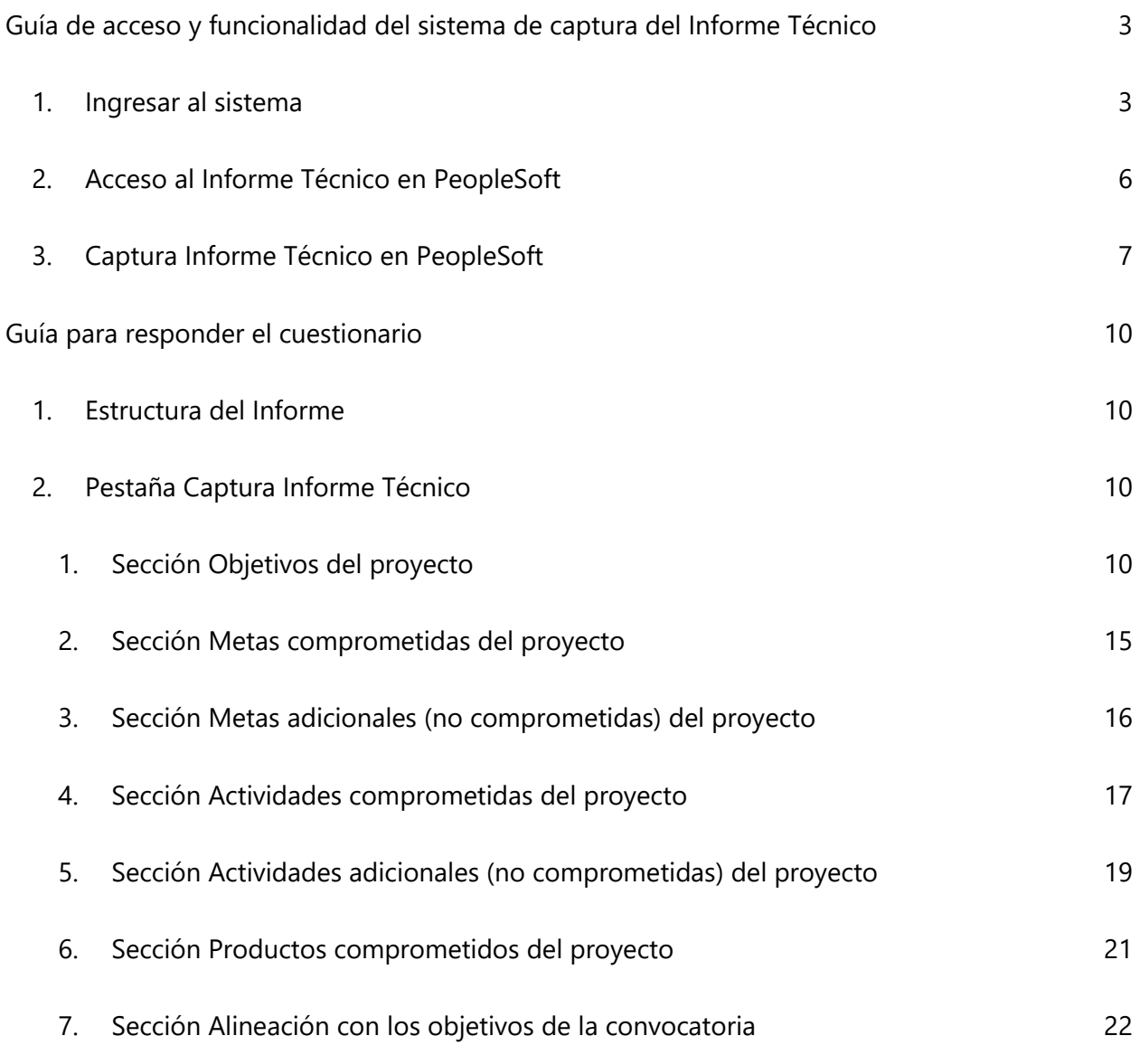

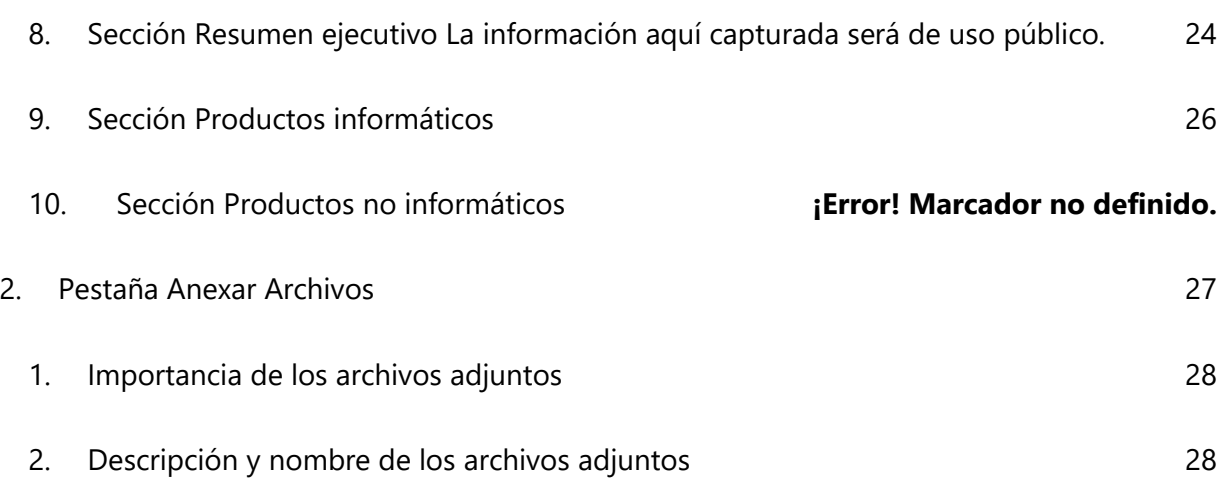

# <span id="page-2-0"></span>**Guía de acceso y funcionalidad del sistema de captura del Informe Técnico Final**

En este apartado se busca dar orientación sobre la información solicitada en cada una de las preguntas del informe técnico, así como brindar recomendaciones para presentar dicha información de forma clara para facilitar la evaluación de dicho informe, y resaltar el impacto del desarrollo del proyecto.

# <span id="page-2-1"></span>**1. Ingresar al sistema**

Para ingresar al sistema teclee en su navegador www.conacyt.gob.mx ir al menú principal y dar clic sobre la opción de "servicios en línea".

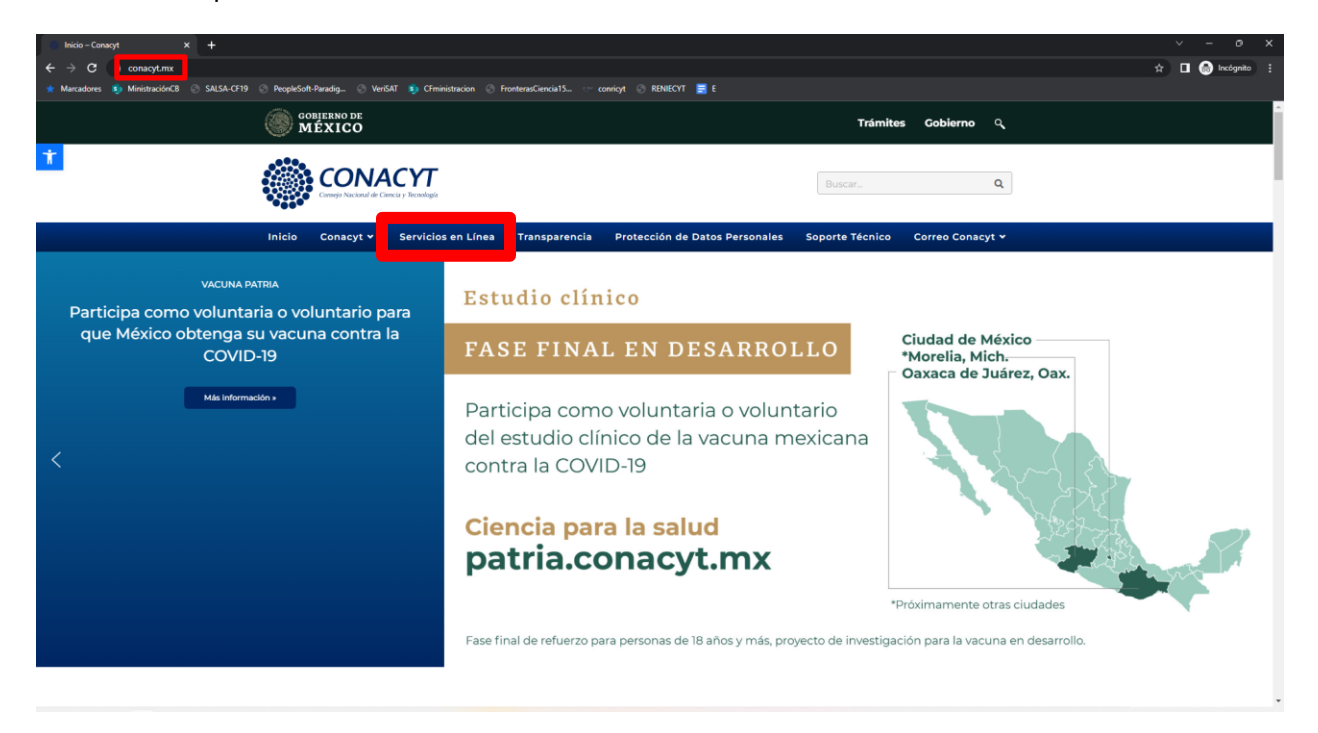

Figura 1. Página de inicio del portal web [www.conacyt.mx.](http://www.conacyt.mx/)

Una vez que se encuentra en la página de servicios en línea deberá de buscar la opción que dice Fondos (Fondos Institucionales) y dar clic en ella.

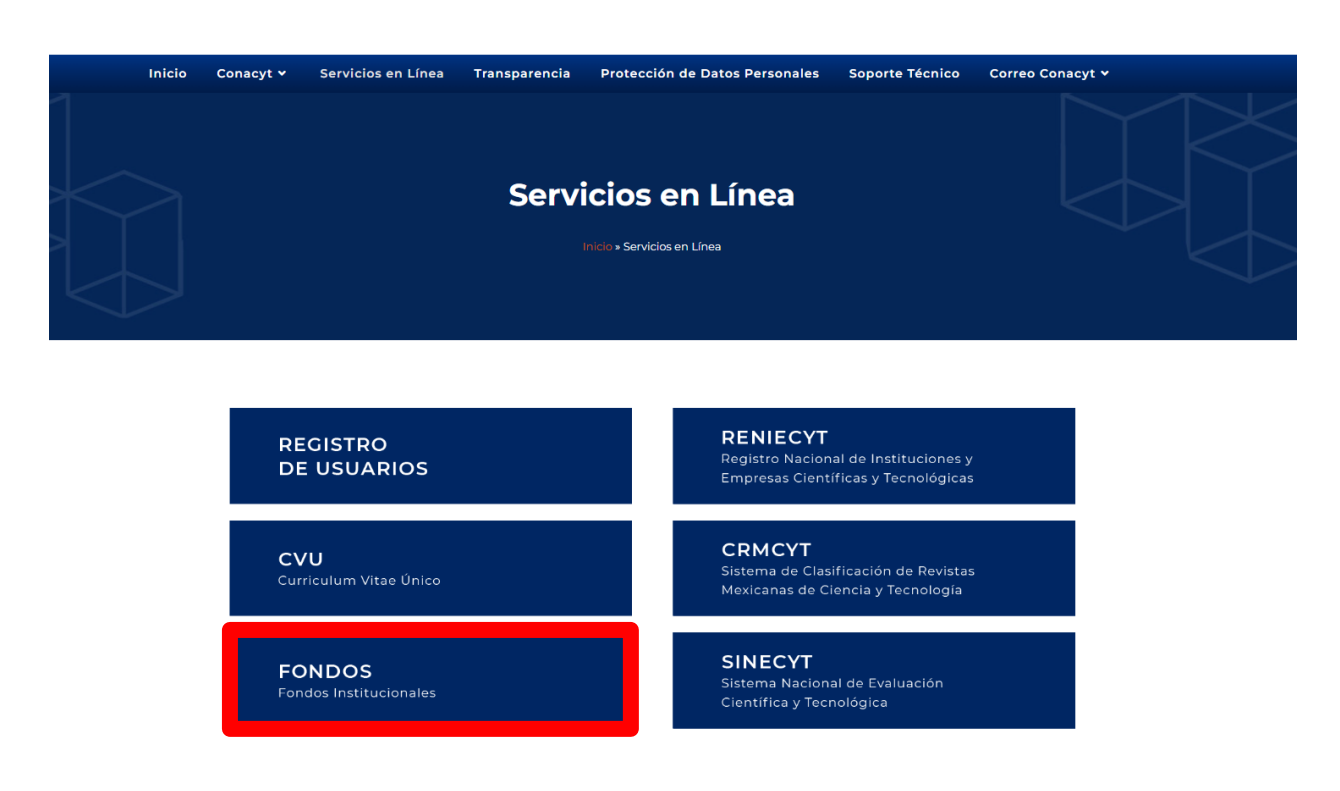

Figura 2. Página web de los servicios en línea <https://conacyt.mx/servicios-en-linea/>

Se abrirá la página de "Fondos Institucionales" (Figura 3). Deberá desplazarse hasta el final de la misma donde encontrará la sección "Sistemas de Fondos Institucionales" (Figura 4) en donde debe dar clic en el botón "Acceso al Sistema PeopleSoft".

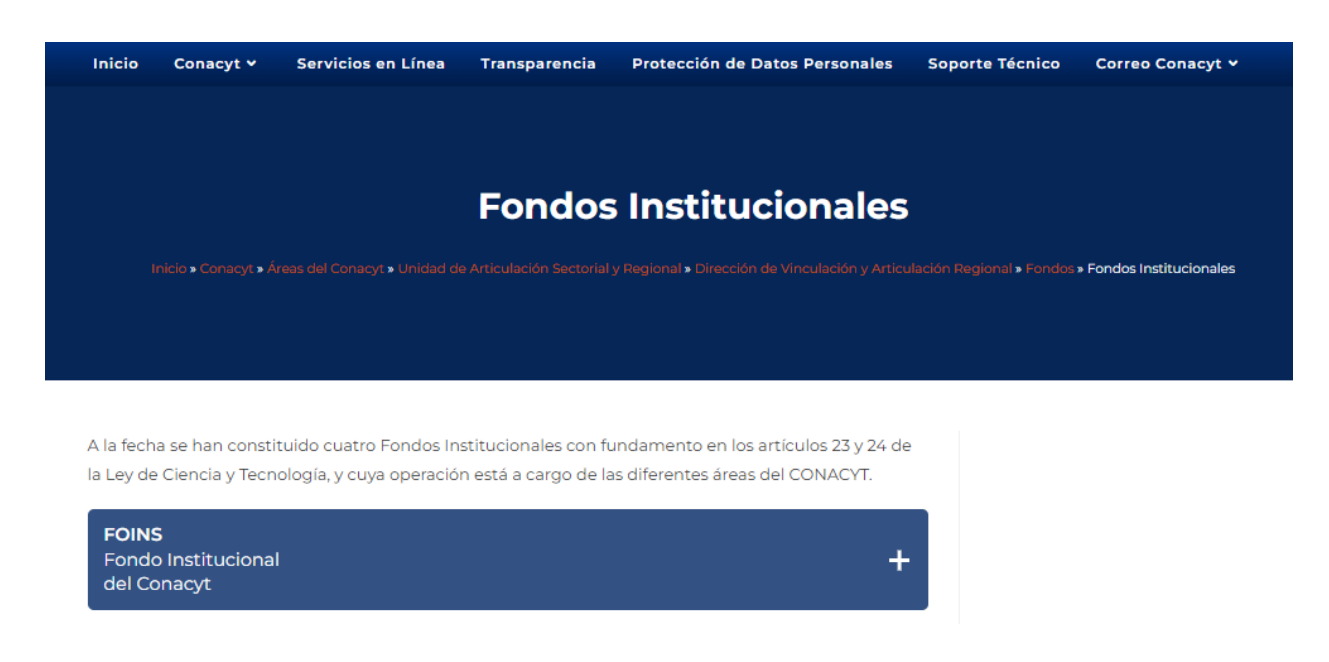

Figura 3. Página web de los ["Fondos Institucionales"](https://conacyt.mx/conacyt/areas-del-conacyt/uasr/desarrollo-regional/fondos/fondos-institucionales/) del CONACYT.

# Sistema de Fondos Institucionales

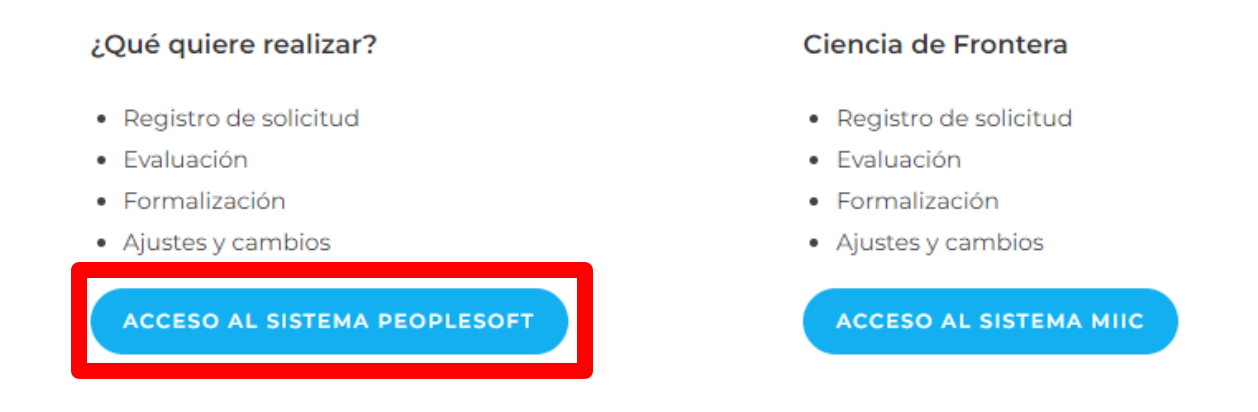

Figura 4. Sección "Sistema de Fondos Institucionales" de la página web de los "Fondos Institucionales" del CONACYT.

Se le abrirá la página de "Acceso al sistema CONACYT" (Figura 5), en donde deberá de introducir los datos de su cuenta personalizada:

● Usuario: Es el correo registrado (XXXXX@xxxx.com).

A > Inicio > Acceso a las aplicaciones CONACYT

- Contraseña: Es la creada por el usuario al momento de su registro.
- Seleccionar casilla de "No soy un robot" y dar clic en el botón de "Entrar".

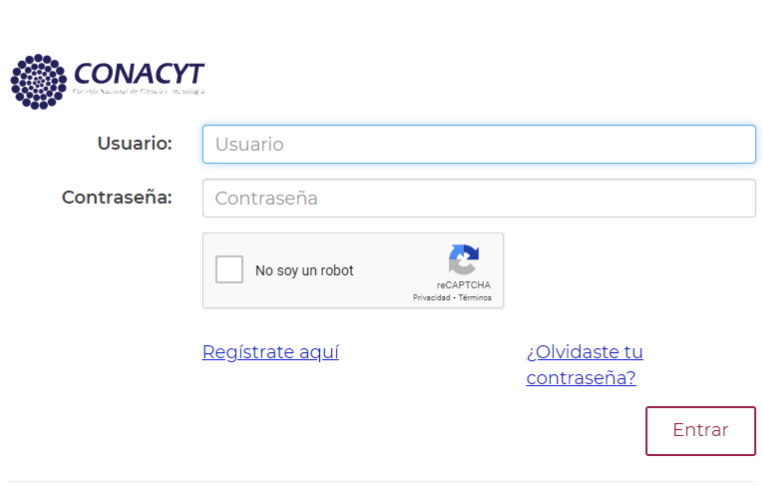

Figura 5. Página web de acceso a las aplicaciones CONACYT.

# <span id="page-5-0"></span>**2. Acceso al Informe Técnico Final en PeopleSoft**

Una vez dentro del sistema PeopleSoft le aparecerá un menú del lado izquierdo, similar al que se presenta en la Figura 6.

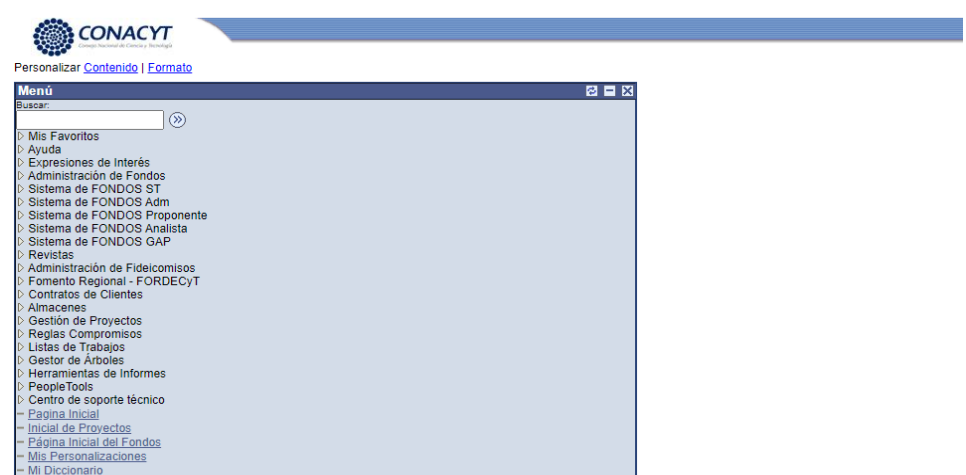

Figura 6. Página de Inicio en PeopleSoft. El menú puede contener una cantidad distinta de elementos ya que estos dependen de los permisos de cada usuario.

Para dirigirse hacia la sección correspondiente a la captura del Informe Técnico Final, dentro del menú (Figura 6), deberá seguir la siguiente ruta:

- ➢ Sistema de Fondos Proponente
	- o Seguimiento
		- **EXEC** Captura Informe Técnico Final.

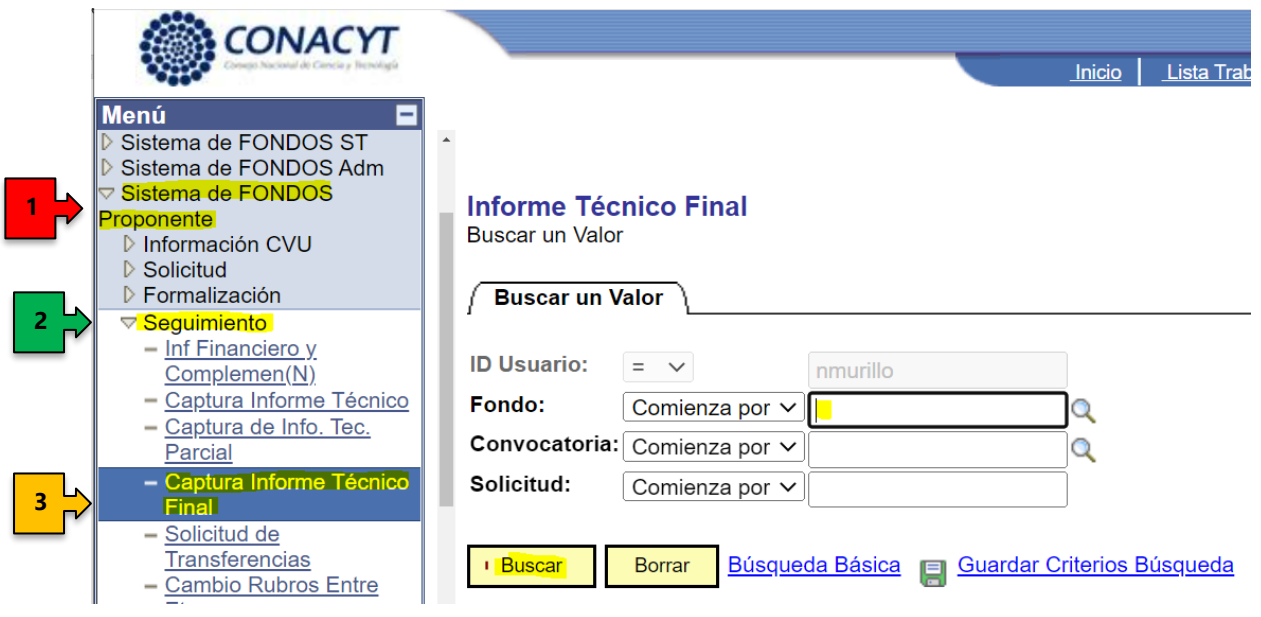

Figura 7. Ruta del Menú PeopleSoft - Sistema de Fondos Proponente – Seguimiento – Captura Informe Técnico Final

Al dar clic sobre "Captura de Informe Técnico Final" (Figura 7) le aparecerá la pantalla ilustrada en la Figura 8. En las casillas "Fondo" y "Convocatoria" deberá ingresar los valores FOP16 y FOP16- 2021-01 presionar el botón BUSCAR.

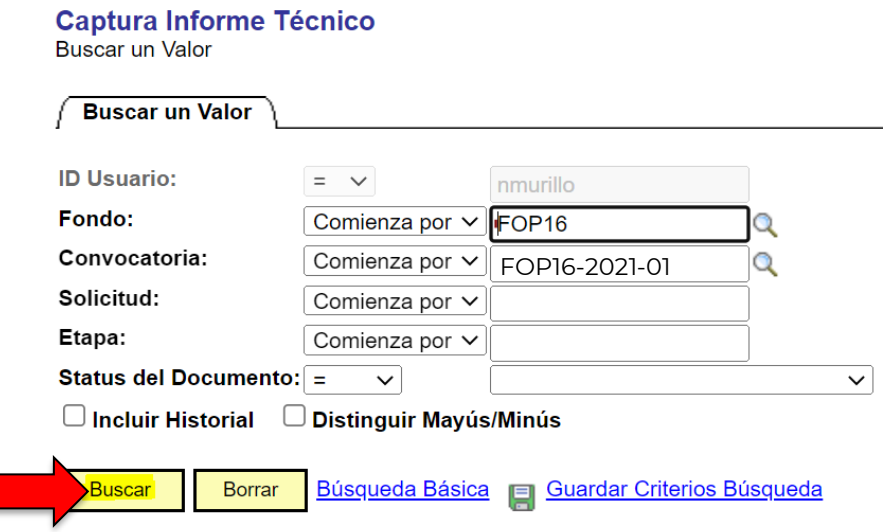

Figura 8. Ejemplo de llenado en seleccionar el Informe Técnico Final del que se desea capturar información.

# <span id="page-6-0"></span>**3. Captura Informe Técnico Final en PeopleSoft**

Al ingresar a su Informe Técnico Final de PeopleSoft usted visualizará una ventana similar a la de la Figura 9, en donde se le presentará la pestaña "Captura Informe Técnico Final" en donde encontrará los datos generales de su proyecto (Número de Solicitud, Etapa del informe, Título, Id Usuario) entre otros.

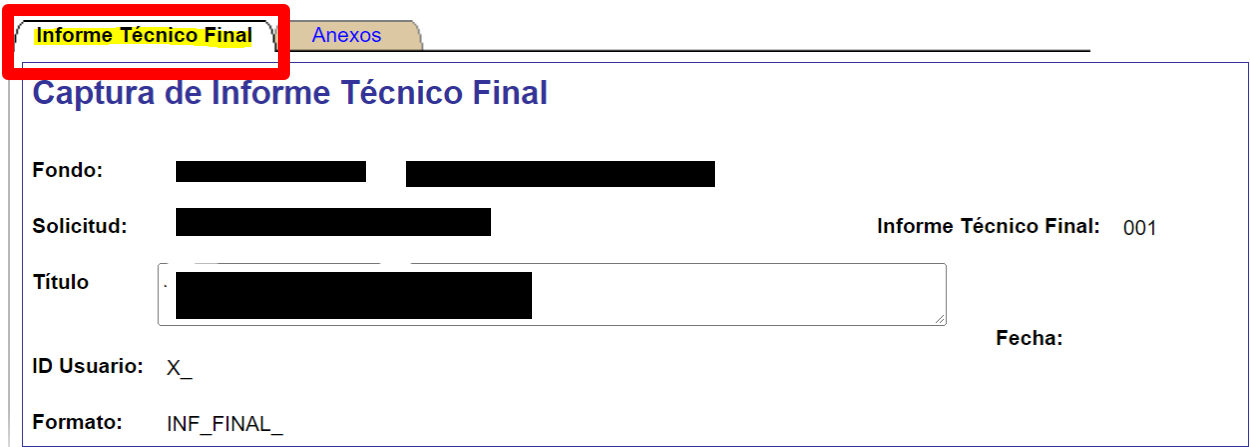

Figura 9. Pestaña Captura de Informe Técnico Final mostrando la sección de los "Datos Generales del proyecto".

El Informe Técnico Final consta de dos partes distribuidas en dos pestañas:

- **Captura de Informe Técnico Final** (Figura 10), en la que deberá responder el cuestionario del informe final de su proyecto.
- **Anexos** (Figura 11) En esta pestaña se deberá adjuntar los archivos probatorios de los productos entregables, así como de cualquier actividad o meta alcanzada durante la presente etapa de la que se quiera brindar evidencia documental. Los archivos deben ser de tamaño menor a 2 MB, su nombre no debe de contener caracteres especiales (p. ej. \ / : \* '' < > |) ni acentos. Se recomienda que los archivos de texto se encuentren en formato .pdf o en su defecto archivos comprimidos en .rar, .zip. Para el caso de fotos o imágenes le sugerimos subir archivos también en formato .pdf o en su defecto .jpg.

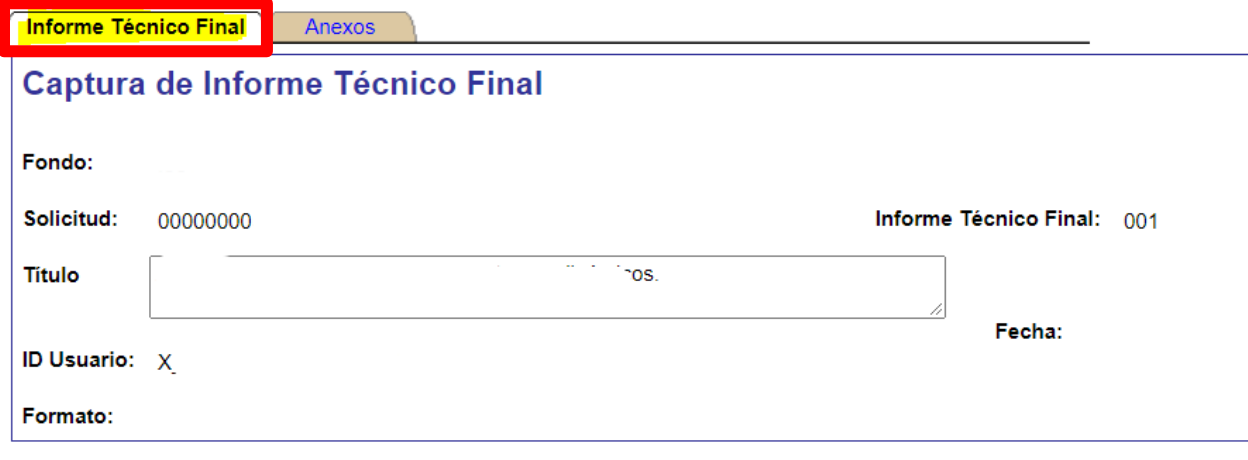

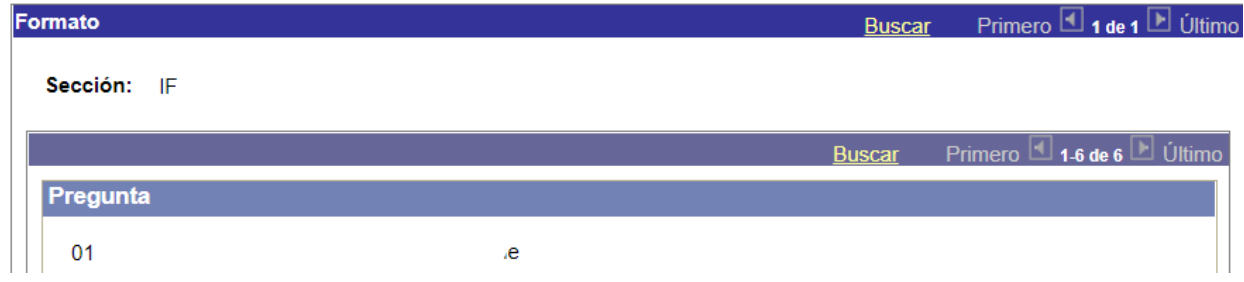

Figura 10. Pestaña de Captura del Informe Técnico Final.

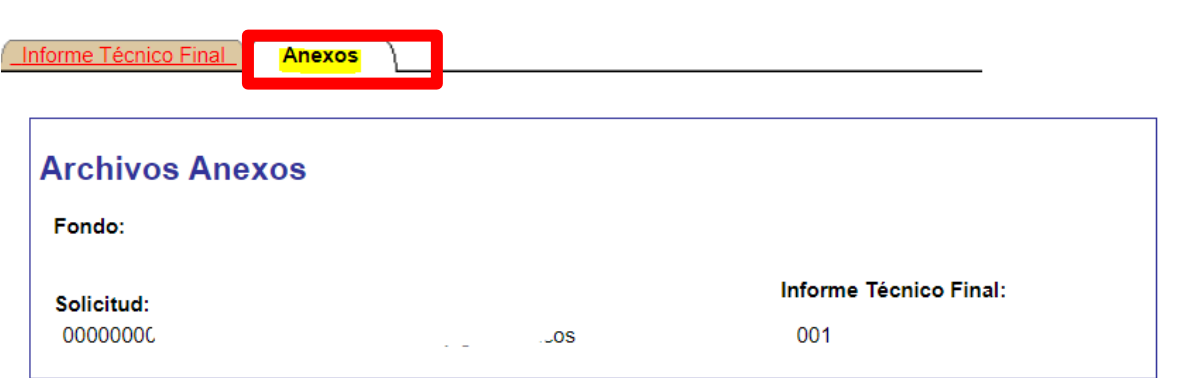

Para evitar demora en el proceso de Carga de Archivos, se recomienda seleccionar archivos de tamaño menor a 2 MB.

Figura 11. Pestaña de Anexos del Informe Técnico Final.

Se aconseja guardar recurrentemente la información capturada de su Informe Técnico Final para evitar posibles pérdidas accidentales de la misma. Para guardar la información debe ir al final de la página y dar clic en el botón "Guardar", como se muestra en la Figura 12.

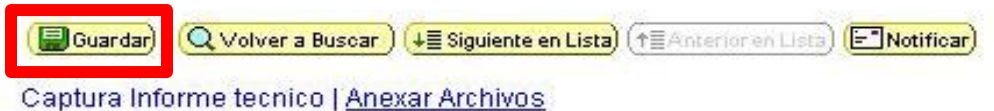

Figura 12. Se recomienda dar clic continuamente en el botón "Guardar" que se encuentra ubicado al final de la pantalla.

**La información sobre cómo está estructurado el cuestionario del Informe Técnico, así como una orientación de su llenado se presenta ampliamente en la sección "Guía para responder el cuestionario" de la presente guía.** 

Una vez que haya concluido el llenado de su Informe Técnico Final y el anexo de los documentos probatorios, le recomendamos hacer una minuciosa revisión de ambos. Volver a guardar y entonces dirigirse la parte inferior de la pestaña "Captura Informe Técnico" para dar clic en el botón "Envío de Documento" (Figura 13) . **Es indispensable presionar el botón "Envío de documento", de lo contrario su informe se quedará "En proceso".**

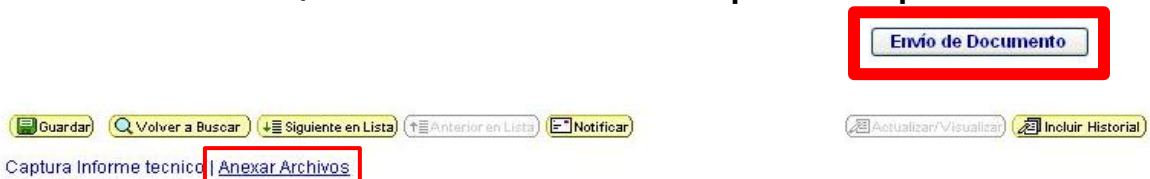

Figura 13. Envío del Informe Técnico Final una vez respondido el cuestionario y anexados los documentos probatorios.

# <span id="page-9-0"></span>**Guía para responder el cuestionario**

En este apartado se busca dar orientación sobre la información solicitada en cada una de las secciones y preguntas del Informe Técnico Final, así como brindar recomendaciones para presentar dicha información de forma clara para facilitar la evaluación de dicho informe, y resaltar el impacto del desarrollo del proyecto.

# <span id="page-9-1"></span>**1. Estructura del Informe Técnico Final**

El Informe Técnico Final está compuesto de 2 pestañas, como ya se explicó en la subsección "Captura Informe Técnico en PeopleSoft" de la sección "Guía de acceso y funcionalidad del sistema de captura del Informe Técnico" de la presente guía.

- Captura Informe Técnico Final
- Anexos

# <span id="page-9-2"></span>**2. Pestaña Captura Informe Técnico Final**

En esta pestaña encontrará 8 secciones que contienen una serie de preguntas a través de las cuales se busca obtener información relevante sobre el cumplimiento de los compromisos formalizados en el Convenio de Asignación de Recursos (CAR), así como de las medidas complementarias realizadas con la intención de subsanar la falta del alcance de compromisos, lograr el objetivo del proyecto y/o ampliar su impacto académico y/o social.

Las secciones son:

- 1. Objetivos del proyecto
- 2. Metas comprometidas del proyecto
- 3. Metas adicionales (no comprometidas) del proyecto
- 4. Actividades comprometidas del proyecto
- 5. Actividades adicionales (no comprometidas) del proyecto
- 6. Productos comprometidos del proyecto
- 7. Alineación con los objetivos de la convocatoria
- 8. Resumen ejecutivo
- 9. Productos informáticos
- 10. Productos no informáticos

#### <span id="page-9-3"></span>**1. Sección Objetivos del proyecto**

La información proporcionada en esta sección servirá para determinar el cumplimiento del del objetivo del proyecto. A continuación se presentan las preguntas a responder.

#### **1. Escriba el objetivo general y los objetivos específicos del proyecto, tal y como aparecen en la propuesta.**

Para responder esta pregunta se recomienda copiar el objetivo completo de la propuesta, compuesto del objetivo general como los objetivos particulares, utilizando el método que prefiera:

- Copiar del sistema
- Copiar del Convenio de Asignación de Recuros (CAR)

A continuación, se presentan los pasos a seguir en caso de haber elegido:

#### ● **Copiar de la Solicitud**

**Solicitudes** 

Dentro del sistema de FONDOS, selecciones del menú :

➢ Sistema de FONDOS Proponente

o Solicitud

▪ Captura de Solicitud

En la pantalla de **Solicitudes,** deberá buscar su solicitud

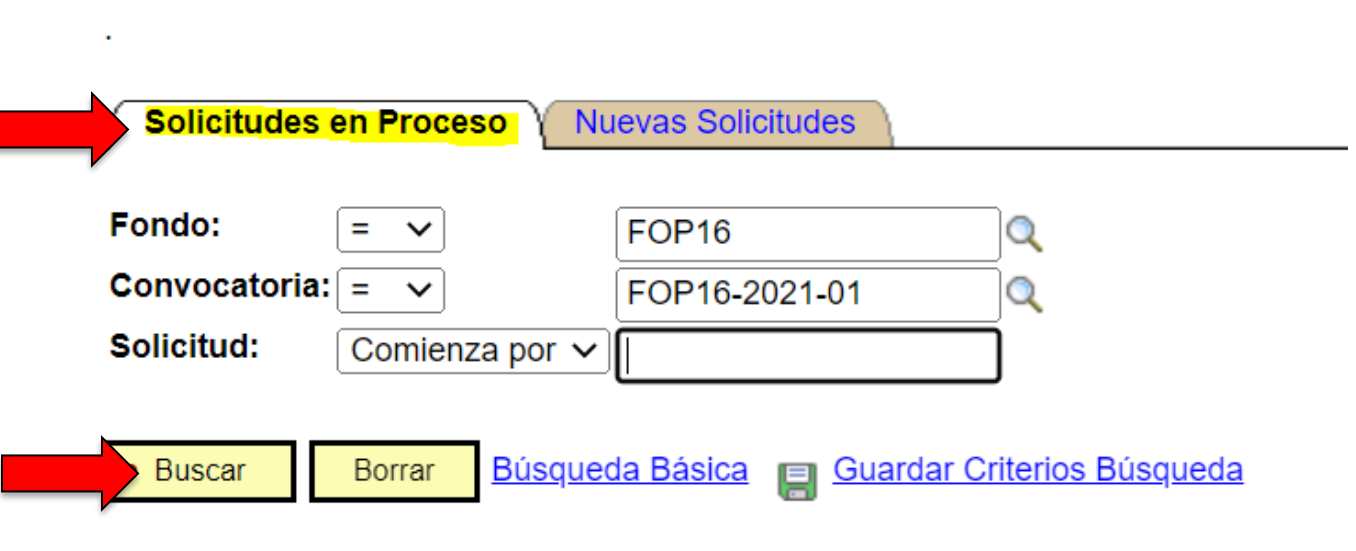

Figura 14 Datos para buscar Solicitudes

Dentro de su solicitud, debe seleccionar la pestaña de **Pantalla General**

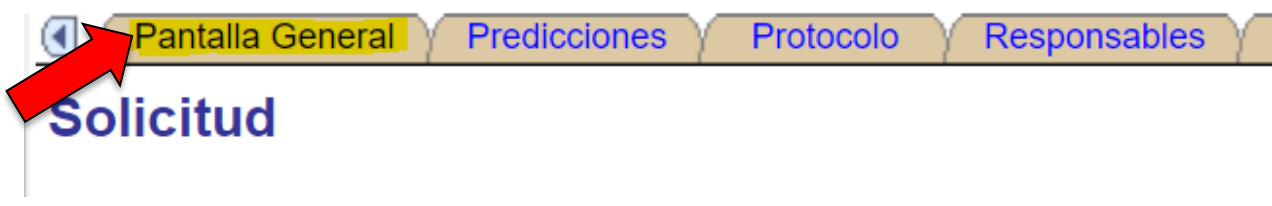

Figura 15 Pestaña de Pantalla General.

En la Pantalla General, debera ir al campo de **OBJETIVO GENERAL**.

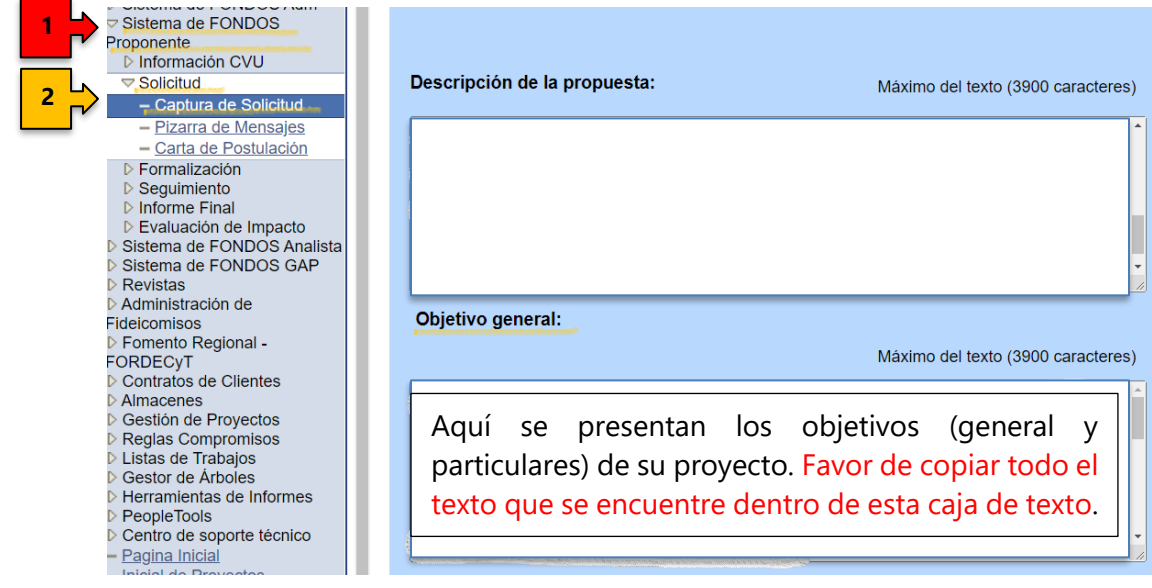

Figura 16 Campo Objetivo General.

#### ● **Copiar del Convenio de Asignación de Recursos (CAR)**

Dentro del sistema de FONDOS, selecciones del menú

- o Sistema de FONDOS Proponente
	- Formalización
		- Formalización de Proyectos

Seleccionar el icono Firma Electrónica de Convenios

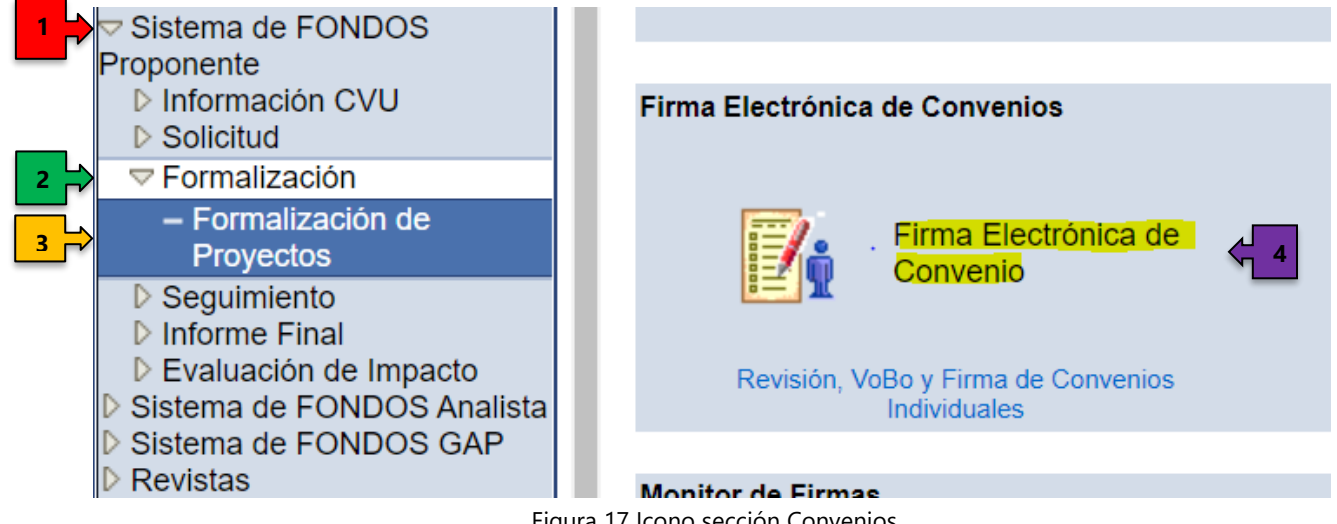

Figura 17 Icono sección Convenios.

Dentro de la pantalla de Firma Electrónica, hacer la busqueda por el **FONDO: FOP16**

• Seleccionar el boton de BUSCAR

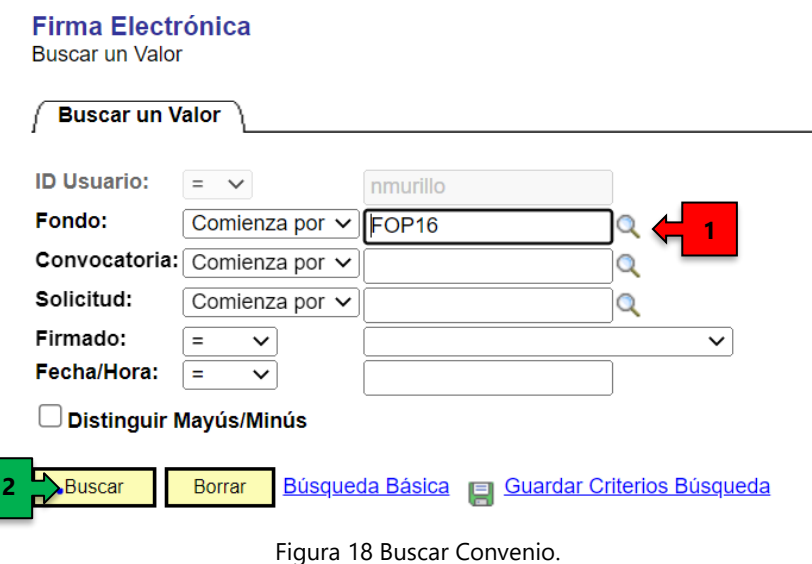

Dentro de la Pantalla de Observaciones al Convenio, se debe seleccionar el botón Mostrar Convenio.

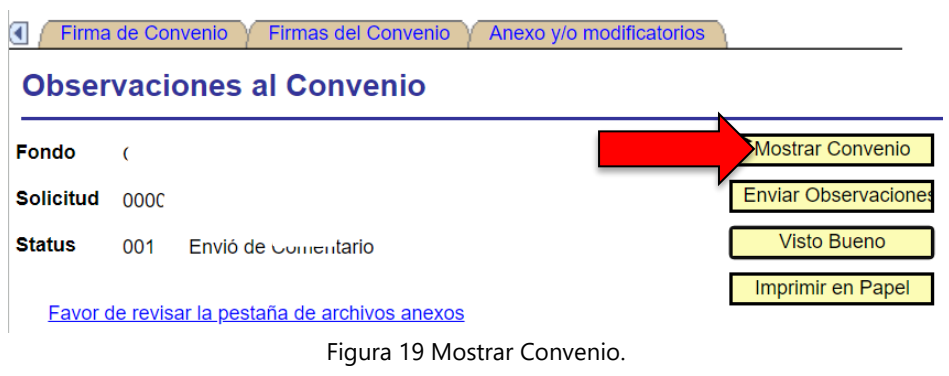

Dentro del Convenio, se debe buscar la sección de CLÁUSULAS, y buscar el Objetivo del Proyecto.

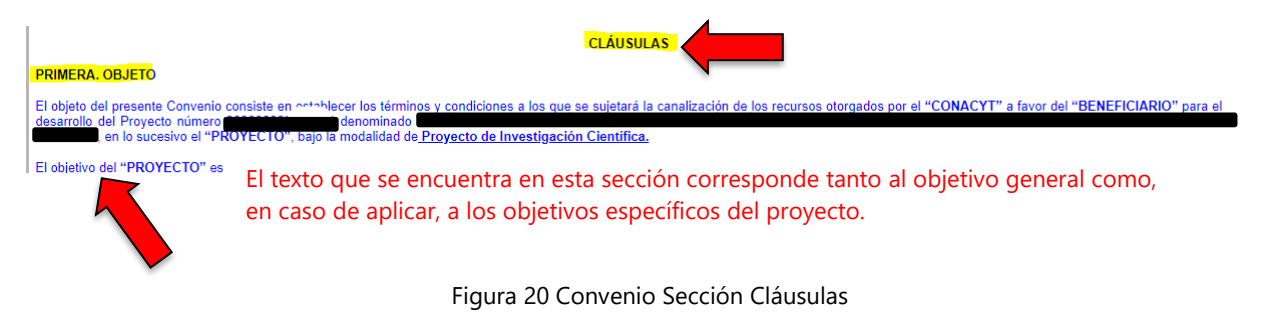

**2. En caso de que le hayan sido autorizadas modificaciones a los objetivos del proyecto, vía oficio del CONACYT, especificar los cambios autorizados (tanto el oficio de solicitud como el de autorización, deberán ser incluidos en el apartado de ANEXOS). De lo contrario, favor de escribir "No Aplica".**

Esta pregunta está orientada a aquellos casos en los que hubieran solicitado, vía oficio, cambios al objetivo del proyecto. En este caso, para responder la pregunta se solicita apegarse al texto relacionado a las modificaciones solicitadas para el objetivo, redactado en el oficio de solicitud de cambios, así como la respuesta obtenida por parte de la Secretaría Técnica del CONACYT. A continuación, se proporciona un ejemplo de cómo redactar la respuesta:

CAMBIO DE OBJETIVO SOLICITADO \*\*\*\*\*\*\*\*\*\*\*\*\*\*\*\*\*\*\*\*\*\*\*\*\*\*\*\*

Texto relacionado a las modificaciones solicitadas para el objetivo en el oficio de solicitud de cambios

RESPUESTA AL CAMBIO AUTORIZADO \*\*\*\*\*\*\*\*\*\*\*\*\*\*\*\*\*\*\*\*\*\*\*\*\*\*\*\*

No. de oficio de la respuesta por CONACYT: DCF/C1000/2022/2022

Texto relacionado a la autorización a las modificaciones solicitadas para el objetivo

#### **3. Favor de indicar, con número, el porcentaje que considera ha logrado alcanzar de los objetivos comprometidos del proyecto. (Por ejemplo: 100%, 75%, 50%)**

Se solicita que, a su consideración, estime el avance de los objetivos comprometidas utilizando un número entero del cero al cien seguido, sin dejar espacio, del signo de porcentaje.

**4. En caso de que se haya alcanzado menos del 100% de los objetivos, indique los motivos que obstaculizaron su cabal cumplimiento. En caso contrario, es decir, que se haya alcanzado el 100% o más, enliste los motivos que conllevaron al exitoso cumplimiento del objetivo.**

Se solicita únicamente brindar información de los motivos por los que no se alcanzaron los objetivos. Para facilitar la revisión de su informe técnico le solicitamos de la manera más atenta que, en caso de que exista más de un motivo, los describa de forma sucinta y en formato de lista tal y como se indica a continuación.

> 1) Motivo 1 2) Motivo 2 Etc..

## <span id="page-14-0"></span>**2. Sección Metas comprometidas del proyecto**

La información proporcionada en esta sección servirá para determinar el cumplimiento de las metas comprometidas en el proyecto. A continuación se presentan las preguntas a responder.

#### **1. Escriba las metas comprometidas del proyecto tal y como aparecen en la propuesta.**

Para responder esta pregunta se recomienda realizar copiar las actividades comprometidas a realizar durante el proyecto, utilizando el método que prefiera (Del CAR, de su propuesta, etc):

● Por ejemplo, si lo copiará del CAR debe ir al Anexo 2

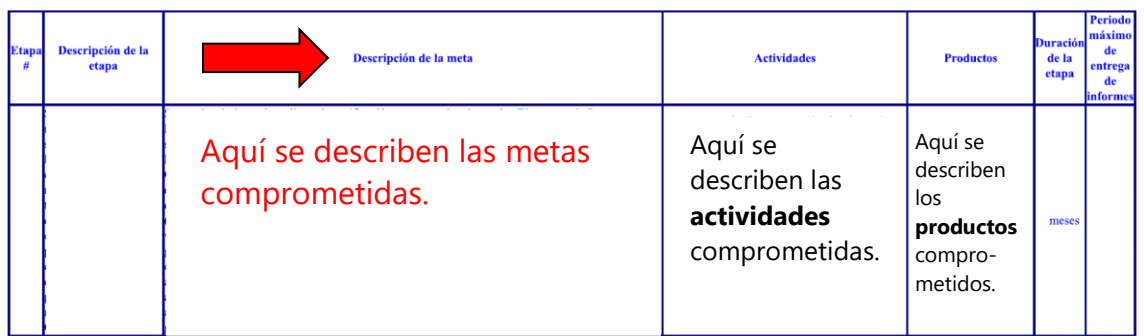

Anexo 2: Cronograma de actividades por etapa

Figura 21 Anexo2 del Convenio de Asignación de Recursos (CAR).

**2. En caso de que le hayan sido autorizadas modificaciones a las metas del proyecto, vía oficio del CONACYT, especifique los cambios autorizados (tanto el oficio de solicitud como el de autorización, deberán ser incluidos en el apartado de ANEXOS). De lo contrario, le solicitamos responder "No Aplica".**

Esta pregunta está orientada a aquellos casos en los que hubieran solicitado, vía oficio, cambios a las metas del proyecto. En este caso, para responder la pregunta se solicita apegarse al texto relacionado a las modificaciones solicitadas hacia las metas, redactado en el oficio de solicitud de cambios, así como la respuesta obtenida por parte de la Secretaría Técnica del CONACYT. A continuación se proporciona un ejemplo de cómo redactar la respuesta:

#### CAMBIO DE METAS SOLICITADO \*\*\*\*\*\*\*\*\*\*\*\*\*\*\*\*\*\*\*\*\*\*\*\*\*\*

Texto relacionado a las modificaciones solicitadas a las metas en el oficio de solicitud de cambios

RESPUESTA AL CAMBIO AUTORIZADO \*\*\*\*\*\*\*\*\*\*\*\*\*\*\*\*\*\*\*\*\*\*\*\*\*\*\*\*

No. de oficio de la respuesta por CONACYT, DCF/C1000/2022/2022

Texto relacionado a la autorización a las modificaciones solicitadas a las metas

#### **3. Favor de indicar, con número, el porcentaje que considera ha logrado alcanzar de las metas comprometidas del proyecto. (Por ejemplo: 100%, 75%, 50%)**

Se solicita que, a su consideración, estime el avance de las metas comprometidas utilizando un número entero del cero al cien seguido, sin dejar espacio, del signo de porcentaje.

**4. En caso de que se haya alcanzado menos del 100% de las metas comprometidas, enliste aquellas que sí se llevaron a cabo y exponga los motivos que obstaculizaron el cumplimiento de las restantes. En caso de que se haya alcanzado el 100% de las metas comprometidas, indique los motivos principales que propiciaron el exitoso cumplimiento de éstas.**

Se solicita únicamente brindar información de los motivos por los que no se alcanzaron las metas comprometidas. Para facilitar la revisión de su informe técnico le solicitamos de la manera más atenta que, en caso de que exista más de un motivo, los describa de forma sucinta y en formato de lista tal y como se indica a continuación.

> 1) Motivo 1 2) Motivo 2 Etc..

Cualquier otra información, como por ejemplo acciones compensatorias realizadas, no será tomada en cuenta y muy probablemente entorpecerá el proceso de evaluación del informe.

# <span id="page-15-0"></span>**3. Sección Metas adicionales (no comprometidas) del proyecto**

La información proporcionada en esta sección servirá para identificar aquellos logros sustanciales obtenidos durante el proyecto, que no fueron declarados en el Convenio de Asignación de Recursos (CAR).

#### **1. En caso de aplicar, enliste las metas adicionales (no comprometidas) logradas. De lo contrario, le solicitamos responder "No Aplica".**

Esta pregunta pretende identificar los logros/resultados sustanciales que 1) por su magnitud en la aportación a la consolidación de objetivo del proyecto, puedan ser considerados metas del proyecto y que, 2) no fueron plasmados dentro de los compromisos del proyecto. Para facilitar la revisión de su informe técnico le solicitamos de la manera más atenta que, en caso de que exista más de una meta, las describa de forma sucinta y en formato de lista tal y como se indica a continuación.

1) Meta/Logro/Resultado 1

2) Meta/Logro/Resultado 2

Etc..

**2. Brinde su opinión en relación al impacto que las metas alcanzadas (comprometidas + adicionales) tendrán hacia la comunidad científica y la sociedad.**

Para facilitar la revisión de su informe técnico le solicitamos de la manera más atenta que utilice la misma numeración utilizada en la pregunta anterior, tal y como se indica a continuación.

1) La "Meta 1" impacta en la sociedad a través de …

2) La "Meta 2" impacta en la comunidad científica ya que …

2) La "Meta 2" impacta en la sociedad a través de …

Etc..

# **3. Enliste los tres principales retos afrontados para alcanzar las metas (comprometidas + adicionales).**

Le solicitamos absoluta sinceridad para presentar, de forma breve, precisa y concisa aquellas tres principales dificultades, de cualquier tipo (p. Ej. dificultad no contemplada del problema, estimación incorrecta de tiempos para la realización de las tareas, retrasos administrativos/burocráticos, cuestiones de índole personal como problemas de salud, situación global de pandemia como el COVID-19, etc.)

> 1) "Reto 1" 2) "Reto 2" 3) "Reto 3"

# <span id="page-16-0"></span>**4. Sección Actividades comprometidas del proyecto**

La información proporcionada en esta sección servirá para determinar el cumplimiento de las actividades comprometidas en el proyecto. A continuación se presentan las preguntas a responder.

# **1. Escriba las actividades comprometidas del proyecto tal y como aparecen en la propuesta.**

Para responder esta pregunta se recomienda realizar copiar las actividades comprometidas a alcanzar durante el proyecto, utilizando el método que prefiera:

- Se sugiere copiar del CAR (Figura 21)
- **2. En caso de que le hayan sido autorizadas modificaciones a las actividades del proyecto, vía oficio del CONACYT, especifique los cambios autorizados (tanto el oficio de solicitud como el de autorización, deberán ser incluidos en el apartado de ANEXOS). De lo contrario, le solicitamos responder "No Aplica".**

Esta pregunta está orientada a aquellos casos en los que hubieran solicitado, vía oficio, cambios a las actividades del proyecto. En este caso, para responder la pregunta se solicita apegarse al texto relacionado a las modificaciones solicitadas hacia las actividades, redactado en el oficio de solicitud de cambios, así como la respuesta obtenida por parte de la Secretaría Técnica del CONACYT. A continuación se proporciona un ejemplo de cómo redactar la respuesta:

CAMBIO DE ACTIVIDADES SOLICITADO \*\*\*\*\*\*\*\*\*\*\*\*\*\*\*\*\*\*\*\*\*\*\*\*\*\*\*

Texto relacionado a las modificaciones solicitadas hacia las actividades en el oficio de solicitud de cambios

RESPUESTA AL CAMBIO AUTORIZADO \*\*\*\*\*\*\*\*\*\*\*\*\*\*\*\*\*\*\*\*\*\*\*\*\*\*\*\*

No. de oficio de la respuesta por CONACYT, DCF/C1000/2022/2022

Texto relacionado a la autorización a las modificaciones solicitadas a las actividades

#### **3. Favor de indicar, con número, el porcentaje que considera ha logrado alcanzar de las actividades comprometidas del proyecto. (Por ejemplo: 100%, 75%, 50%)**

Se solicita que, a su consideración, indique el cumplimiento de las actividades comprometidas utilizando un número entero del cero al cien seguido, sin dejar espacio, del signo de porcentaje.

#### **4. En caso de no haber alcanzado el 100% de las actividades comprometidas indique el(los) motivo(s). De lo contrario, le solicitamos responder "No Aplica".**

En caso de que se haya realizado menos del 100% de las actividades comprometidas, enliste aquellas que sí se llevaron a cabo y exponga los motivos que obstaculizaron la realización de las restantes. En caso de que se haya realizado el 100% de las actividades comprometidas, indique los motivos principales que propiciaron la exitosa realización de éstas.

> 1) Motivo 1 2) Motivo 2 Etc..

#### **5. Indique cómo el logro obtenido de las actividades comprometidas realizadas ayudó al alcance del objetivo del proyecto**

Se solicita expresar de manera breve, concisa y precisa cómo las actividades comprometidas realizadas promueven el exitoso cumplimiento del objetivo del proyecto.

# **6. Argumente el impacto de las actividades comprometidas realizadas, en términos del modelo pentahélice (vinculación entre la academia, gobierno, empresa, sociedad y medio ambiente).**

Se solicita expresar de manera breve, concisa y precisa cómo las actividades realizadas vinculan a la academia (a través del proyecto) con el gobierno, la empresa, la sociedad y/o el medio ambiente. A continuación se presentan algunos ejemplos de vínculos individuales a cada uno de estos sectores:

- Academia/Gobierno A través de colaboraciones con instituciones de la administración pública, gobiernos local, estatal o federal; alineación de los objetivos/metas del proyecto con los objetivos/metas del Plan Nacional de Desarrollo 2019-2024
- Academia/Empresa A través del registro de patentes; desarrollo de colaboraciones en el proyecto; uso compartido de instalaciones, etc.
- Academia/Sociedad A través de actividades de apropiación social del conocimiento como conferencias para todo público, visitas a escuelas; formación de recursos humanos; fomento económico a través de actividades de capacitación o participación ciudadana en levantamiento de encuestas, recolección de muestras, etc.
- Academia/Medio Ambiente A través de la implementación/uso de alternativas en los procesos que conlleven a un mejor uso de los recursos naturales, diseño de procesos/productos que coadyuven al combate del cambio climático, actividades de fomento de responsabilidad con el medio ambiente, etc.

El modelo pentahélice lo que busca es vincular los cinco sectores al mismo tiempo.

#### <span id="page-18-0"></span>**5. Sección Actividades adicionales (no comprometidas) del proyecto**

La información proporcionada en esta sección servirá para identificar aquellas actividades de alto impacto realizadas, que no fueron comprometidas en el proyecto, y que contribuyeron a incrementar el impacto y/o calidad del proyecto.

**1. En caso de aplicar, enliste las actividades significativas realizadas durante el desarrollo del proyecto, que no fueron comprometidas. De lo contrario, le solicitamos responder "No Aplica".**

Esta pregunta pretende identificar actividades de gran impacto que 1) hayan coadyuvado al desarrollo del proyecto y que, 2) no fueron plasmados dentro de los compromisos del proyecto. Para facilitar la revisión de su informe técnico le solicitamos de la manera más atenta que, en caso de que exista más de una actividad, las describa de forma sucinta y en formato de lista tal y como se indica a continuación.

1) Actividad adicional 1

2) Actividad adicional 2

Etc..

**2. En caso de aplicar, indique la relación de cada una de las actividades anteriores con las metas del proyecto. De lo contrario, le solicitamos responder "No Aplica".**

1) La "Actividad adicional 1" se relaciona con la meta "XXXX"

2) La "Actividad adicional 2" se relaciona con la meta "XXXX"

Etc..

# **3. En caso de aplicar, indique cómo las actividades adicionales realizadas ayudan al alcance del objetivo del proyecto.**

En esta pregunta se pretende identificar la aportación de las actividades adicionales realizadas a la consolidación del objetivo del rpoyecto. Se recomienda que se presente la relación entre la actividad realizada y su aporte hacia la consolidación del objetivo del proyecto.

> 1) Actividad adicional 1. Justificación de su aporte a la consolidación del objetivo del proyecto.

> 2) Actividad adicional 2. Justificación de su aporte a la consolidación del objetivo del proyecto.

Etc..

# **4. En caso de aplicar, argumente el impacto de las actividades adicionales realizadas, en términos del modelo pentahélice (vinculación entre la academia, gobierno, empresa, sociedad y medio ambiente)**.

Se solicita expresar de manera breve, concisa y precisa cómo las actividades adicionales realizadas vinculan a la academia (a través del proyecto) con el gobierno, la empresa, la

sociedad y/o el medio ambiente. A continuación se presentan algunos ejemplos de vínculos individuales a cada uno de estos sectores:

- Academia/Gobierno A través de colaboraciones con instituciones de la administración pública, gobiernos local, estatal o federal; alineación de los objetivos/metas del proyecto con los objetivos/metas del Plan Nacional de Desarrollo 2019-2024
- Academia/Empresa A través del registro de patentes; desarrollo de colaboraciones en el proyecto; uso compartido de instalaciones, etc.
- Academia/Sociedad A través de actividades de apropiación social del conocimiento como conferencias para todo público, visitas a escuelas; formación de recursos humanos; fomento económico a través de actividades de capacitación o participación ciudadana en levantamiento de encuestas, recolección de muestras, etc.
- Academia/Medio Ambiente A través de la implementación/uso de alternativas en los procesos que conlleven a un mejor uso de los recursos naturales, diseño de procesos/productos que coadyuven al combate del cambio climático, actividades de fomento de responsabilidad con el medio ambiente, etc.

El modelo pentahélice lo que busca es vincular los cinco sectores al mismo tiempo.

# <span id="page-20-0"></span>**6. Sección Productos comprometidos del proyecto**

La información proporcionada en esta sección servirá para determinar el cumplimiento de los productos comprometidas en el proyecto. A continuación se presentan las preguntas a responder.

#### **1. Enliste los productos comprometidos, tal y como aparecen en la propuesta.**

Para responder esta pregunta se recomienda realizar copiar los productos comprometidos a realizar durante el proyecto, utilizando el método que prefiera:

- Se sugiere copiar del CAR (Figura 21)
- **2. En caso de que le hayan sido autorizadas modificaciones a los productos del proyecto, vía oficio del CONACYT, especifique los cambios autorizados (tanto el oficio de solicitud como el de autorización, deberán ser incluidos en el apartado de ANEXOS). De lo contrario, le solicitamos responder "No Aplica".**

Esta pregunta está orientada a aquellos casos en los que hubieran solicitado, vía oficio, cambios a los productos del proyecto. En este caso, para responder la pregunta se solicita apegarse al texto relacionado a las modificaciones solicitadas hacia los productos, redactado en el oficio de

solicitud de cambios, así como la respuesta obtenida por parte de la Secretaría Técnica del CONACYT. A continuación se proporciona un ejemplo de cómo redactar la respuesta:

CAMBIO DE PRODUCTOS SOLICITADO \*\*\*\*\*\*\*\*\*\*\*\*\*\*\*\*\*\*\*\*\*\*\*\*\*\*

Texto relacionado a las modificaciones solicitadas a los productos en el oficio de solicitud de cambios

RESPUESTA AL CAMBIO AUTORIZADO \*\*\*\*\*\*\*\*\*\*\*\*\*\*\*\*\*\*\*\*\*\*\*\*\*\*\*\*

No. de oficio de la respuesta por CONACYT, DCF/C1000/2022/2022

Texto relacionado a la autorización a las modificaciones solicitadas a los productos

**3. Favor de indicar, con número, el porcentaje logrado de los productos comprometidos del proyecto. (Por ejemplo: 100%, 75%, 50%)**

Se solicita utilizar un número entero del cero al cien seguido, sin dejar espacio, del signo de porcentaje.

**4. En caso de que se haya logrado menos del 100% de los productos comprometidos, enliste aquellos que sí se lograron y exponga los motivos que obstaculizaron la obtención de los restantes. En caso de que se haya alcanzado el 100% de los productos comprometidos, indique los motivos principales que propiciaron el exitoso cumplimiento.**

Se solicita únicamente brindar información de los motivos por los que no se alcanzaron los productos comprometidos. Para facilitar la revisión de su informe técnico le solicitamos de la manera más atenta que, en caso de que exista más de un motivo, los describa de forma sucinta y en formato de lista tal y como se indica a continuación.

> 1) Motivo 1 2) Motivo 2 Etc..

Cualquier otra información, como por ejemplo productos compensatorios realizados, no será tomada en cuenta y muy probablemente entorpecerá el proceso de evaluación del informe.

# <span id="page-21-0"></span>**7. Sección Alineación con los objetivos de la convocatoria**

La información proporcionada en esta sección servirá para identificar la alineación del objetivo alcanzado del proyecto con los objetivos generales y particulares de la convocatoria.

**1. Indique el nivel de impacto de su proyecto en relación con la "generación de conocimiento novedoso que conlleve a avances conceptuales del saber científico." Utilice uno de los siguientes: Alto / Medio / Bajo / Nulo**

Le solicitamos escribir únicamente la palabra que más se acerque a su juicio: Alto / Medio / Bajo / Nulo

**2. Justifique su respuesta anterior referente al impacto de su proyecto en relación con la "generación de conocimiento novedoso que conlleve a avances conceptuales del saber científico".**

Le solicitamos justificar de forma breve, precisa y concisa.

**3. Indique el nivel de impacto de su proyecto en relación con la "contribución al cambio de entendimiento de conceptos existentes al formular o reformular paradigmas". Utilice uno de los siguientes: Alto / Medio / Bajo / No aplica**

Le solicitamos escribir únicamente la palabra que más se acerque a su juicio: Alto / Medio / Bajo / Nulo

**4. Justifique su respuesta anterior referente al impacto de su proyecto en relación con la "contribución al cambio de entendimiento de conceptos existentes al formular o reformular paradigmas".**

Le solicitamos justificar de forma breve, precisa y concisa.

**5. Indique el nivel de impacto de su proyecto en relación con la "contribución a la solución de alguna controversia científica". Utilice uno de los siguientes: Alto / Medio / Bajo / No aplica**

Le solicitamos escribir únicamente la palabra que más se acerque a su juicio: Alto / Medio / Bajo / Nulo

**6. Justifique su respuesta anterior referente al impacto de su proyecto en relación con la "contribución a la solución de alguna controversia científica".**

Le solicitamos justificar de forma breve, precisa y concisa.

**7. Indique el nivel de impacto de su proyecto en relación con la "generación de nuevos enfoques o formas de abordar la solución del problema, al utilizar metodologías o enfoques atípicos en el ámbito de conocimiento". Utilice uno de los siguientes: Alto / Medio / Bajo / No aplica**

Le solicitamos escribir únicamente la palabra que más se acerque a su juicio: Alto / Medio / Bajo / Nulo

# **8. Justifique su respuesta anterior referente al impacto de su proyecto en relación con la "generación de nuevos enfoques o formas de abordar la solución del problema, al utilizar metodologías o enfoques atípicos en el ámbito de conocimiento".**

Le solicitamos justificar de forma breve, precisa y concisa.

#### **9. ¿Considera que su proyecto es un caso de éxito? Utilice uno de los siguientes: Sí / No**

Le solicitamos escribir únicamente la palabra que más se acerque a su juicio: Sí / No

#### **10. En caso de que su respuesta anterior sea "Sí", justifique. De lo contrario responda "No aplica".**

Le solicitamos justificar de forma breve, precisa y concisa.

# <span id="page-23-0"></span>**8. Sección Resumen ejecutivo - La información aquí capturada será de uso público.**

En esta sección servirá para argumentar la importancia y el impacto académico y social de su proyecto ante representantes gubernamentales y la comunidad no académica. Por lo que le solicitamos de la manera más atenta brindar respuestas de manera breve, concisa y precisa y utilizando un lenguaje de fácil comprensión para la comunidad no especializada.

#### **1. Describa la problemática que da origen al objetivo del proyecto. Favor de responder de manera sucinta y utilizando un lenguaje apto para una audiencia no especializada.**

Esta pregunta se basa en los antecedentes de la propuesta.

#### **2. Describa el objetivo del proyecto. Favor de responder de manera sucinta y utilizando un lenguaje apto para una audiencia no especializada.**

Esta pregunta pretende dar a conocer el objetivo científico del proyecto a la comunidad.

**3. Describa la metodología utilizada en el desarrollo del proyecto. Favor de responder de manera sucinta y utilizando un lenguaje apto para una audiencia no especializada.**

Esta pregunta pretende brindar, de forma muy general y simple, una idea del tipo de procesos y/o técnicas que se utilizaron para alcanzar el objetivo del proyecto.

# **4. Describa los principales resultados científicos del proyecto. Favor de responder de manera sucinta y utilizando un lenguaje apto para una audiencia no especializada.**

Esta pregunta servirá para ayudar a comprender a la comunidad no especializada cuál es el conocimiento nuevo obtenido a partir del proyecto.

#### **5. Describa la importancia científica y el impacto académico del proyecto en el corto plazo (máximo tres años) o durante el desarrollo del mismo. Favor de responder de manera sucinta y utilizando un lenguaje apto para una audiencia no especializada.**

Con esta pregunta se pretende demostrar que tanto durante el desarrollo del proyecto como en un par de años después de su conclusión el conocimiento desarrollado, las colaboraciones formalizadas, y el trabajo realizado ha coadyuvado en el fortalecimiento de la ciencia y la comunidad científica mexicana.

# **6. Describa la importancia científica e impacto académico del proyecto en el largo plazo (a 10 años). Favor de responder de manera sucinta y utilizando un lenguaje apto para una audiencia no especializada.**

Con esta pregunta se pretende demostrar que el conocimiento desarrollado, las colaboraciones formalizadas, y el trabajo realizado durante el proyecto coadyuvará en el fortalecimiento de la ciencia y la comunidad científica mexicana.

# **7. Describa la aplicación o beneficio social del proyecto en el corto plazo (máximo tres años) o durante el desarrollo del mismo. Favor de responder de manera sucinta y utilizando un lenguaje apto para una audiencia no especializada.**

Con esta pregunta se pretende demostrar que tanto durante el desarrollo del proyecto como en un par de años después de su conclusión el conocimiento desarrollado, el conocimiento desarrollado, las actividades científicas y/o de apropiación social del conocimiento realizadas, la colaboración con la sociedad y/o las empresas han permeado en la sociedad de distintas formas.

#### **8. Describa la aplicación o beneficio social del proyecto en el largo plazo (a 10 años). Favor de responder de manera sucinta y utilizando un lenguaje apto para una audiencia no especializada.**

Con esta pregunta se pretende demostrar que el conocimiento desarrollado, las actividades científicas y/o de apropiación social del conocimiento realizadas, la colaboración con la sociedad y/o las empresas permearán en la comunidad no científica brindando bienestar a través de mejoras en servicios, tecnología, transformaciones sociales, etc.

#### <span id="page-25-0"></span>**9. Sección Productos informáticos**

En esta sección está diseñada para proporcionar, en caso de aplicar, información sobre los productos generados en la etapa de tipo informático. Ejemplos enunciativos mas no limitativos de este tipo de productos son:

- Sistema de software- Programas o información operacional utilizada por la computadora.
- Programa Conjunto de instrucciones que le indican a una computadora qué acciones realizar.
- Aplicación Programa o colección de programas diseñados para permitir a un usuario final realizar una serie de actividades. Las aplicaciones requieren de un Sistema de software para ser ejecutadas.
- Base de datos Recopilación organizada de información o datos estructurados almacenados de forma electrónica.
- Código de programación Conjunto de instrucciones escrito en un lenguaje de programación utilizado para realizar una serie de actividades específicas.

#### **1. Nombre del producto informático**

Nombre con el que se identificará el producto. Favor de utilizar nombres que utilicen menos de diez palabras.

#### **2. Descripción del producto informático. Favor de comenzar indicando el tipo de producto que es de acuerdo a la siguiente clasificación: Base de datos / Código de programación / Aplicación informática / Software / Otros**

Se recomienda que redacte su respuesta utilizando una estructura como la que se presenta en el ejemplo a continuación:

Base de datos\*\*\*\*\*\*\*\*\*\*\*\*\*\*\*\*\*\*

Esta base de datos contiene información sobre las xxxx.

Las variables almacenadas son:

- 1) XXX
- 2) XXX
- 3) XXX
	- Etc..

#### **3. Autores del producto informático. Favor de utilizar el siguiente formato: Apellido Paterno Apellido Materno Nombre (CVU)**

Se solicita escribir los nombres sin abreviaturas y tal como aparecen en los documentos oficiales.

# **4. Año de registro oficial del producto informático o en su defecto, fecha de presentación al público.**

En caso de que el producto haya sido registrado ante [INDAUTOR](https://www.indautor.gob.mx/index.php) o alguna organización de derechos de autor o de [licencias de uso,](https://creativecommons.org/about/cclicenses/) proporcionar este valor. De lo contrario, brindar la fecha en la que se dió a conocer al público el producto a través de una ponencia de congreso, feria tecnológica u otro evento público.

#### **5. Licencia de acceso abierto (Por ejemplo: Creative Commons)**

En caso de que el producto ya se haya registrado ante una organización que proporcione [licencias de acceso abierto,](https://creativecommons.org/about/cclicenses/) indicar el tipo de licencia adquirida. Es importante mencionar que de acuerdo a los Términos de Referencia de la convocatoria "los productos deberán ser de acceso abierto". Se recomienda que dichas licencias no permitan el uso comercial de los productos.

#### **6. Liga de acceso público al producto.**

En caso de que el producto ya se encuentre concluido y/o pueda ser presentado públicamente, brindar la liga a través de la cual se pueda acceder a éste.

**7. Área(s) a la(s) que beneficia el producto. Elegir una o más de las siguientes: Generación de conocimiento / Acciones de difusión de la ciencia (dentro de la academia) / Formación de recursos humanos / Vinculación con diferentes sectores de la sociedad / Transferencia del conocimiento a usuarios de diferentes sectores sociales / Acciones de apropiación social del conocimiento**

Para responder esta pregunta es importante conocer ¿quién utilizará el producto? ¿para qué sirve el producto? ¿qué aplicaciones podrían dársele al producto?

# <span id="page-26-0"></span>**2. Pestaña Anexar Archivos**

En esta pestaña se solicita adjuntar los documentos probatorios de los productos entregables comprometidos en el proyecto. La lista de productos comprometidos puede encontrarla en el sistema de propuestas o en el Convenio de Asignación de Recursos (CAR).

• Por ejemplo, si lo copiará del CAR debe ir al Anexo 2

#### Anexo 2: Cronograma de actividades por etapa

| <b>Etap:</b> | Descripción de la<br>etapa | Descripción de la meta                        | <b>Activid</b>                                            | <b>Productos</b>                                                | <b>Duración</b><br>de la<br>etapa | <b>Periodo</b><br>Imáximo<br>de<br>entrega<br><b>informes</b> |
|--------------|----------------------------|-----------------------------------------------|-----------------------------------------------------------|-----------------------------------------------------------------|-----------------------------------|---------------------------------------------------------------|
|              |                            | Aquí se describen las metas<br>comprometidas. | Aquí se<br>describen las<br>actividades<br>comprometidas. | Aquí se<br>describen<br>los<br>productos<br>compro-<br>metidos. | meses                             |                                                               |

Figura 22 Anexo2 del Convenio de Asignación de Recursos (CAR).

#### <span id="page-27-0"></span>**1. Importancia de los archivos adjuntos**

De acuerdo a las cláusulas del CAR, los Términos de Referencia y las cláusulas de la convocatoria es requisito adjuntar evidencias o documentos probatorios de todos los productos comprometidos, así como de las actividades y metas comprometidas del proyecto. Por tal motivo se solicita de la manera más atenta adjuntar dichas evidencias en esta sección del informe técnico.

#### <span id="page-27-1"></span>**2. Descripción y nombre de los archivos adjuntos**

Para facilitar la revisión de su informe por parte de los evaluadores, y documentar el cumplimiento de los productos, actividades y metas comprometidas en la presente etapa del proyecto, se solicita describir cada archivo utilizando una palabra compuesta utilizando el prefijo de la Tabla 1 que corresponda de acuerdo al archivo que se adjuntará, la clave del entregable utilizando el código de la Tabla 2 y una serie de palabras clave unidas por un guión bajo, tal y como se muestra a continuación:

> "Producto\_com\_"+"artin\_idx\_"+"Cosmologia\_SFR" "Producto adi "+"proin bda "+"z\_galaxias" "Producto com "+"tesis mae "+"Blanca Nieves" "Producto\_adi\_"+"taten\_xxx\_"+"Receptor\_heterodino"

Asimismo, se recomienda que tanto documentos de texto como archivos de imágenes se conviertan a archivos de tipo .pdf. El nombre de los archivos debe tener el mismo nombre que la descripción de éste:

> Producto\_com\_artin\_idx\_Cosmologia\_SFR.pdf Producto\_adi\_proin\_bda\_z\_galaxias.csv Producto\_com\_tesis\_mae\_Blanca\_Nieves.pdf

#### Producto\_adi\_Paten\_xxx\_Receptor\_heterodino.pdf

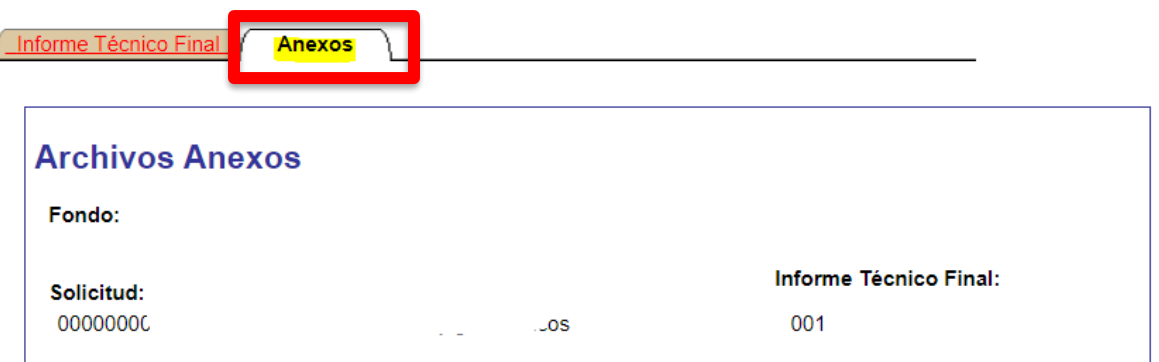

Para evitar demora en el proceso de Carga de Archivos, se recomienda seleccionar archivos de tamaño menor a 2 MB.

El nombre del archivo no debe de contener caracteres especiales como \/: \* " < > | ni acentos.

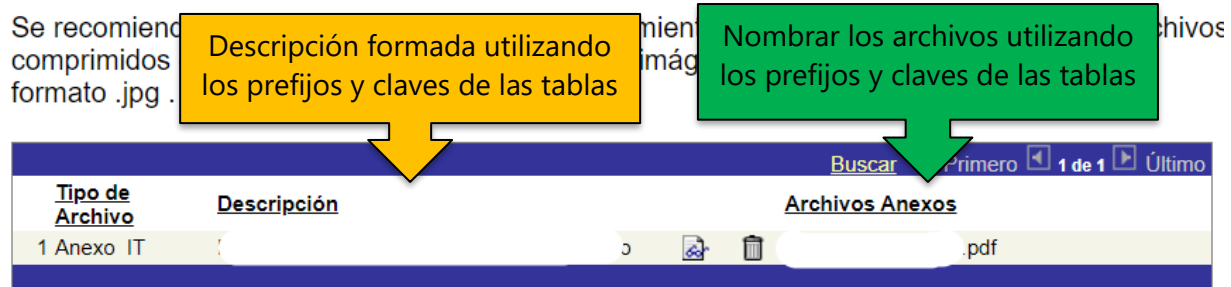

Figura 23 Pestaña "Anexos". Aquí es donde se deben anexar los documentos probatorios de los productos y/o actividades realizadas durante el proyecto.

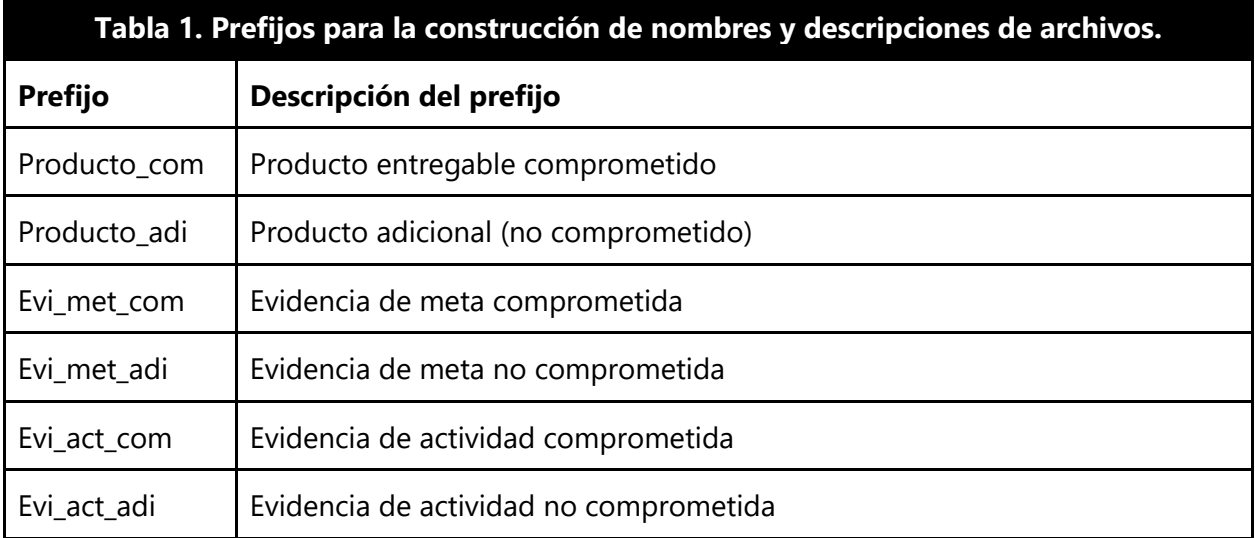

Tabla 1. Prefijo para indicar si el documento es evidencia de un producto, meta o actividad del proyecto, así como si fue comprometido o es adicional.

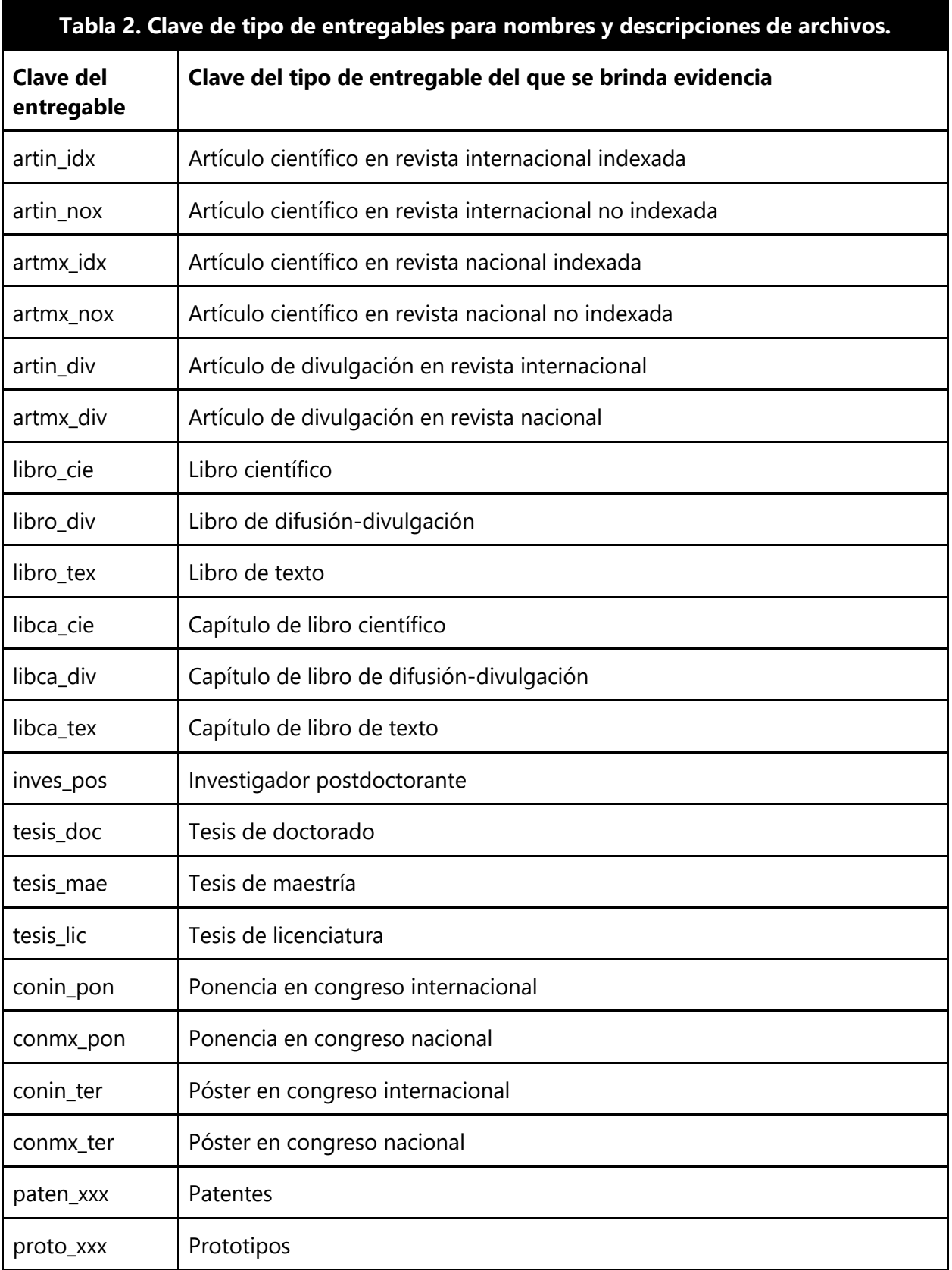

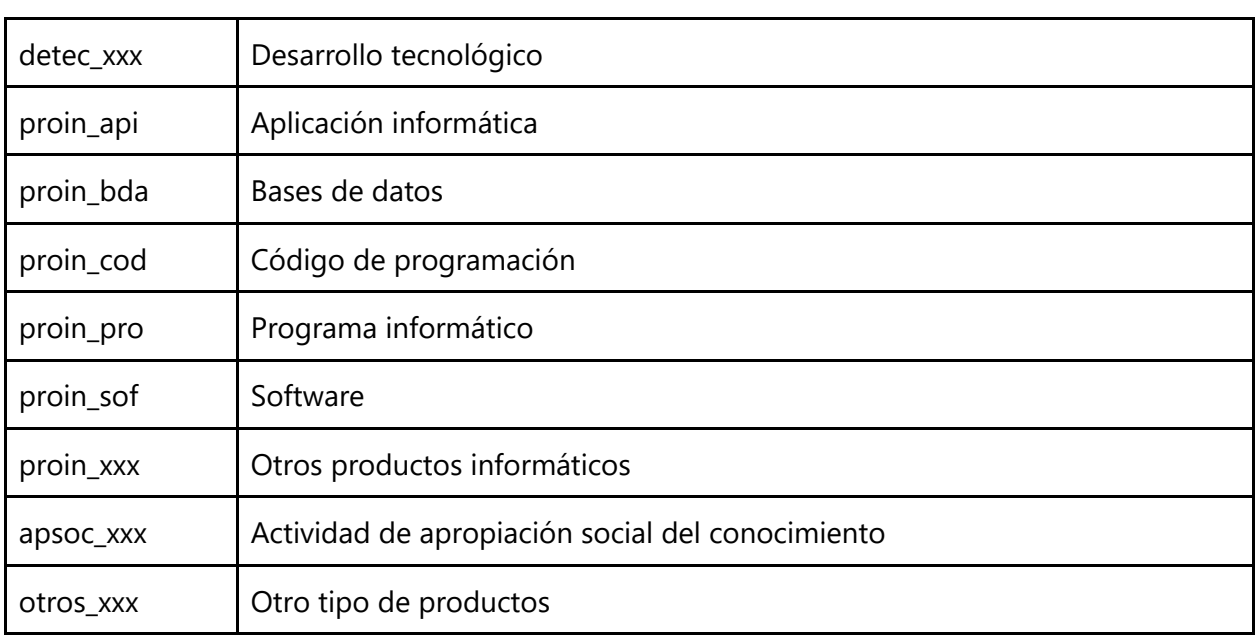

Tabla 2. Clave y descripción de los tipos de productos entregables.